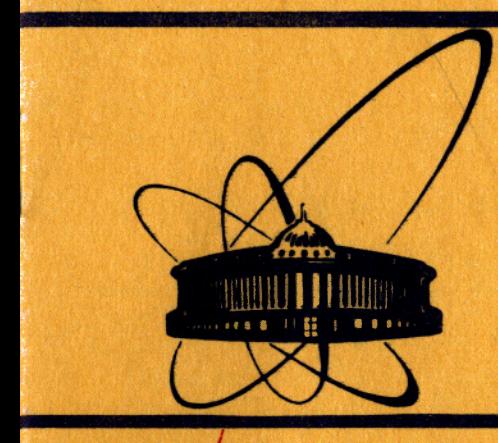

СООбЩения **Объединенного ИНСТИТУТА ЯДЕРНЫХ ИССЛЕДОВАНИЙ AYIHa** 

 $3430/$ 83

 $276 - 83$ 

5-83-226

К.М.Железнова, А.А.Корнейчук, Э.В.Шарапова

СТРУКТУРНЫЙ ДИАЛЕКТ ФОРТРАНА. ТРАНСЛЯТОР "СДФ/3-ФОРТРАН"

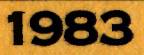

#### 1. ОБЩИЕ СВЕДЕНИЯ О СТРУКТУРНОМ ДИАЛЕКТЕ ФОРТРАНА

Структурный диалект фортрана /СДФ/  $1-3/$ - язык программирования, ориентированный на создание познаваемых программ, T.e. таких программ, которые могут быть достаточно легко изучены и модифицированы без непосредственных контактов с их авторами.

Познаваемость СДФ-программы достигается

- представлением текста программы в виде древовидной блочной структуры, блоки которой обозримы ввиду ограничения длины каждого из них несколькими десятками строк;

- применением методов структурного программирования /5/, т.е. использованием ограниченного числа управляющих структур;

- тщательным документированием программы с применением машинных средств подготовки и выдачи программной документации/6,13/.

Структурный диалект фортрана представляет собой фортран, расширенный дополнительными управляющими структурами /блоки, альтернативы, циклы/ и дополнительными спецоператорами /переход на начало структуры, выход из структуры, пропуск оставшейся части тела структуры и др./.

Особенностью СДФ является наличие уровней языка /СДФ/1, СДФ/2, СДФ/3/.

СДФ/1 минимально отличается от фортрана, имея в качестве дополнительных языковых средств блоки и вызовы блоков. При переводе СДФ/1-программы на фортран спецоператор вызова блока заменяется телом вызываемого блока.

В СДФ/2 помимо языковых средств СДФ/1 допустимы относительные метки, локализованные в блоке, и ступенчатая запись текста программы для моделирования конструкций структурного программирования и повышения наглядности текста программы. Относительные метки имеют вид ..1,..23,..456 и т.д. Ссылки на относительные метки возможны только в пределах блока. При переводе СДФ/2программы на фортран относительные метки заменяются числовыми /абсолютными/ метками по алгоритму, обеспечивающему корректность ссылок на эти метки в фортран-программе.

СДФ/3 имеет помимо языковых средств СДФ/2 набор конструкций для целей структурного программирования /альтернативы, циклы/, а также ряд других дополнительных спецоператоров/1/.

Перевод СДФ/3-программы на фортран осуществляется с использованием СДФ/2 в качестве промежуточного языка. Подробно такой подход обсуждается в <sup>/1/</sup>.

Алгоритм преобразования СДФ/3-программы в фортран-программу описан в/1/

отверных каслевы лица **GUIS INVIOTEKA** 

### 2. ОБЩИЕ СВЕДЕНИЯ О ТРАНСЛЯТОРЕ "СДФ/3-ФОРТРАН"

Транслятор "СДФ/3-фортран" представляет собой программный комплекс, предназначавшийся в первую очередь для использования на ЭВМ центрального вычислительного комплекса /ЦВК/ ОИЯИ /БЭСМ-6. СДС-6500, ЕС-1060/ для перевода программ, написанных на структурном диалекте фортрана /СДФ-программ/, на фортран.

На каждой из перечисленных выше ЭВМ ЦВК ОИЯИ базовый язык /фортран/ имеет свои особенности, и СДФ следует рассматривать как расширение указанного семейства базовых языков.

С точки зрения пользователя транслятор "СДФ/3-фортран" представляет собой программу, обрабатывающую текстовый файл /СДФ/3программу/ и выдающую в качестве промежуточного результата СДФ/2-программу и сообщения об обнаруженных в процессе перевода ошибках /диагностические сообщения/. При этом следует подчеркнуть, что данный транслятор не анализирует операторов фортрана. встречающихся в СДФ/3-программе, и поэтому список ошибок не является исчерпывающим.

Транслятор "СДФ/3-фортран" может быть использован на ЭВМ БЭСМ-6 в операционной системе "Дубна!" и на ЭВМ СDC-6500 в опера-<br>ционной системе "Дубна!" и на ЭВМ СDC-6500 в операсистемах ОС ЕС и ОS  $IBM / 10/$ .

Вопросы постановки транслятора "СДФ/3-фортран" вне ЦВК ОИЯИ не рассматривались авторами. Но в принципе такая возможность представляется реальной для ЭВМ, имеющих в составе своего программного обеспечения транслятор с языка фортран. При этом может понадобиться непринципиальная переделка транслятора /уменьшение длин идентификаторов, внутренних таблиц и т.п./.

#### 3. ОСОБЕННОСТИ РАЗРАБОТКИ ТРАНСЛЯТОРА "СДФ/3-ФОРТРАН"

Транслятор "СДФ/3-фортран" разрабатывался как познаваемый программный комплекс. При этом в качестве инструментальной ЭВМ использовалась ЭВМ СВС-6500, а в качестве языка программирования -СДФ. Применялся метод раскрутки, включающий в себя следующие этапы:

1. Транслятор "СДФ/1-фортран" программируется на СДФ/1.

2. Транслятор "СДФ/1-фортран" переводится на фортран вручную /СДФ/1- программа отличается от фортран-программы только операторами-ограничителями СДФ-блоков и порядком расположения строк/.

3. Транслятор "СДФ/2-фортран" программируется на СДФ/2 путем замены в СДФ/1-программе транслятора "СДФ/1-фортран" абсолютных меток относительными и добавления блоков обработки относительных меток и получения ступенчатой записи.

4. Транслятор "СДФ/2-фортран" переводится на СДФ/1 вручную /относительные метки заменяются абсолютными в дополнительных блоках/.

5. Транслятор "СДФ/2-фортран", записанный на СДФ/1, автоматически переводится на фортран.

6. Транслятор "СДФ/3-СДФ/2" программируется на СДФ/3.

7. Транслятор "СДФ/3-СДФ/2" вручную переводится на СДФ/2 /СДФ/3-блоки переводятся на СДФ/2 независимо друг от друга/ и автоматически - на фортран.

Машинно-зависимые компоненты /ведущие программы/ транслятора "СДФ/3-фортран" имеют небольшие размеры и построены с максимальным использованием общих машинно-независимых блоков. В качестве средства описания комплекса наряду с естественным языком использован специально разработанный вариант языка проектирования программ /псевдокода/. На последних стадиях реализации транслятора "СДФ/3-фортран", когда согласованный с СДФ/3 вариант псевдокода стабилизировался, программированию блока на СДФ/3 предшествовало его проектирование на псевдокоде.

Особенностью диагностических сообщений, выдаваемых транслятором "СДФ/3-фортран", является то, что они печатаются латинскими буквами, кодирующими текст на русском языке. При этом приняты четкие однозначные правила кодировки, допускающие при необходимости автоматическое преобразование и печать диагностики русскими буквами.

Опыт реализации транслятора "СДФ/3-фортран" показывает, что естественным является стиль программирования, при котором число фортран-модулей в программе невелико и последние могут достигать внушительных размеров /тысяча и более строк/.

### 4. О ДОКУМЕНТИРОВАНИИ ТРАНСЛЯТОРА "СДФ/3-ФОРТРАН"

Программный комплекс не может быть познаваемым без подробной, тщательно продуманной документации, и последней при создании транслятора "СДФ/3-фортран" уделялось большое внимание, При этом был принят принцип полной самодокументированности, согласно которому текст транслятора /на СДФ/3/ должен содержать исчерпываюшую информацию для всех категорий лиц. взаимодействующих с транслятором /разработчик, сопроводитель, постановщик, пользователь/.

Единственно возможный способ технической реализации полностью самодокументированного комплекса программ - подготовка, редактирование и хранение его на машинном носителе на инструментальной ЭВМ. В качестве такой ЭВМ при создании транслятора "СДФ/3-фортран" использовалась ЭВМ CDC-6500 ЦВК ОИЯИ. При этом подготовка и редактирование текста транслятора выполнялись в режиме диалога<br>в системе ИНТЕРКОМ <sup>/ 11,12</sup>. Так как на клавиатуре терминала, доступного разработчикам транслятора, отсутствовали русские буквы, применялась транслитерация русских букв комбинациями латинских с последующей перекодировкой и форматированием /автоматическим разбиением на страницы, составлением оглавления и т.п./ с помощью адаптированного к условиям ОИЯИ варианта программы/6/ либо программы  $/13/$ .

 $\overline{2}$ 

 $\bf{3}$ 

Текст транслятора "СДФ/3-фортран" на СДФ/3, являющийся одновременно и текстом его документации, состоит из следующих трех частей:

1. Транслятор "СДФ/3-фортран" /ведущие программы/.

2. Транслятор "СДФ/3-СДФ/2" /ведущие программы и основная подпрограмма фазы "СДФ/3-СДФ/2"/.

3. Транслятор "СДФ/2-фортран" /ведущие программы и основная подпрограмма фазы "СДФ/2-фортран"/.

Данная сегментация текста транслятора обусловлена как техническими причинами /разумный объем текстовых файлов/, так и необходимостью обеспечить автономное выполнение фаз трансляции.

Каждая из перечисленных выше частей документации включает в себя

- подробную аннотацию,

- краткое описание /руководство пользователя/,

- описание постановки на ЭВМ.
- подробное описание,
- описание и тексты СДФ-блоков,
- описание отладки,
- описание тестирования.

Подробная аннотация содержит информацию о принципиальных особенностях описываемого программного комплекса и его реализации, данную в стиле научного сообщения.

Краткое описание /руководство пользователя/ содержит информацию, необходимую для использования описываемого программного комплекса в качестве инструментального средства решения прикладных задач.

Описание постановки содержит информацию, необходимую для постановки описываемого программного комплекса на целевой ЭВМ. При этом под постановкой программного комплекса понимается получение эксплуатационного экземпляра программного комплекса /текста комплекса на входном языке загрузчика /редактора связей/ целевой ЭВМ/ из документации комплекса /текста комплекса на СДФ/.

Подробное описание программного комплекса содержит информацию, необходимую для модификации комплекса, т.е. внесения изменений с целью устранения обнаруженных ошибок, улучшения эксплуатационных характеристик, расширения функциональных возможностей, расширения сферы применимости и т.п.

Описания и тексты СДФ-блоков содержат информацию, необходимую как для постановки программного комплекса на целевой ЭВМ, так и для его модификации. Для каждого блока дается его описание /назначение, выполняемые функции/, текст блока на псевдокоде и текст блока на СДФ.

Описание отладки содержит информацию, необходимую для модификации описываемого программного комплекса /в частности, описания и тексты отладочных СДФ-блоков и информацию о способе их подключения к отлаживаемому комплексу/.

Описание тестирования содержит информацию, необходимую для тестирования описываемого программного комплекса /в частности, информацию о местонахождении текстов контрольных вариантов или же сами эти тексты/.

5. ОБ ОТЛАДКЕ И ТЕСТИРОВАНИИ ТРАНСЛЯТОРА "СДФ/3-ФОРТРАН"

При отладке транслятора "СДФ/3-фортран" систематически применялась методика отладочных блоков, суть которой состоит в том, что одновременно с проектированием внутренних структур данных /таблиц, магазинов и т.п./ создаются средства их визуализации /переписи содержимого в файл диагностических сообщений/ - отладочные блоки. Эти блоки сохраняются в СДФ-программе транслятора и легко могут быть подключены /вставкой операторов вызова блока/, если возникает необходимость наблюдения за деталями функционирования транслятора /генерируется отладочная версия/.

Тестирование новых версий транслятора включало в себя как сравнение результатов работы старой и новой версий на инструментальной ЭВМ /при этом в качестве исходных данных обычно использовался текст транслятора "СДФ/3-фортран"/, так и пропуск специально подобранных тестовых данных, учитывающих по возможности все типы ошибок, которые должен обнаруживать транслятор. Следует отметить, что весьма продуктивным по числу обнаруживаемых в трансляторе дефектов оказалось применение транслятора начинающими пользователями.

6. НЕКОТОРЫЕ ХАРАКТЕРИСТИКИ ТРАНСЛЯТОРА "СДФ/3-ФОРТРАН"

Объем документации транслятора "СДФ/3-фортран" - около 10000 строк, из которых примерно три четверти - описательная часть /СДФ-комментарии/ и одна четверть - собственно программная часть /СДФ-блоки/.

На ЭВМ СDC-6500 ЦВК ОИЯИ для работы транслятора требуется около 18 тыс. слов оперативной памяти. Скорость перевода на фортран типичной СДФ/3-программы /3700 строк, из которых три четверти комментарии/ - 25 строк фортран-программы за секунду времени центрального процессора.

Авторы выражают благодарность А.В.Кавченко, В.В.Коренькову, Г.Л.Мазному, А.П.Сапожникову за помощь при постановке транслятора "СДФ/3-фортран" на ЭВМ ЦВК ОИЯИ и В.П.Ширикову за конструктивные критические замечания.

#### **ПРИЛОЖЕНИЕ**

### КРАТКОЕ ОПИСАНИЕ /РУКОВОДСТВО ПОЛЬЗОВАТЕЛЯ/ ТРАНСЛЯТОРА СДФ/3-ФОРТРАН

Краткое описание транслятора /руководство пользователя/ адресовано лицу, которому на некоторой целевой ЭВМ /БЭСМ-6, СОС-6500, ЕС-1060/ нужно перевести программу с СДФ/3 на фортран /пользователю транслятора/.

### 1. ТРЕБОВАНИЯ К КВАЛИФИКАЦИИ ПОЛЬЗОВАТЕЛЯ

Предполагается, что помимо того, что пользователь знает  $C\Delta\Phi / 1 - 3/$ , он умеет программировать на языке управления заданиями /языке директив операционной системы/ целевой ЭВМ /БЭСМ-6, СОС-6500, ЕС-1060/, а также располагает экземпляром транслятора "СДФ/3-фортран" на входном языке загрузчика /редактора связей/ целевой ЭВМ либо информацией о его местонахождении во внешней памяти этой ЭВМ.

### 2. УСЛОВИЯ ИСПОЛЬЗОВАНИЯ ТРАНСЛЯТОРА

Транслятор "СДФ/3-фортран" может быть использован на ЭВМ<br>БЭСМ-6 в операционной системе "Дубна"<sup>/77</sup>, на ЭВМ СDC-6500 в операционной системе NOS/BE 1/8,9/ и на ЭВМ EC-1060 в операционной

# 3. МОДУЛЬНАЯ СТРУКТУРА ТРАНСЛЯТОРА "СДФ/3-ФОРТРАН"

Транслятор "СДФ/3-фортран", записанный на фортране, состоит из трех программных модулей - ведущей программы, основной подпрограммы фазы "СДФ/3-СДФ/2" и основной подпрограммы фазы "СДФ/2-фортран".

Ведущая программа служит для того, чтобы задать информацию о местонахождении во внешней памяти исходной последовательности СДФ/3-программ, управляющей информации, промежуточной последовательности СДФ/2-программ, результирующей последовательности фортран-программ и диагностических сообщений и затем в цикле по СДФ/3-программам обращаться к основным подпрограммам, которые за одно обращение преобразуют очередную СДФ/3-программу в СДФ/2-программу и последнюю - в фортран-программу.

Ведущая программа транслятора "СДФ/3-фортран" машинно-зависима. Ее варианты для различных ЭВМ описаны ниже.

Основные подпрограммы транслятора являются машинно-независимыми, т.е. общими для вариантов транслятора, работающих на ЗВМ БЭСМ-6, СDC-6500 и ЕС-1060.

#### 4. ФАЙЛЫ, С КОТОРЫМИ РАБОТАЕТ ТРАНСЛЯТОР "СДФ/3-ФОРТРАН"

Транслятор "СДФ/3-фортран" работает с пятью файлами. Это файл СДФ/3-программы, файл управляющей информации, файл СДФ/2-программы, файл фортран-программы и файл диагностических сообщений.

### 4.1. Файл СДФ/3-программы

Файл СДФ/3-программы содержит последовательность СДФ/3-программ, заканчивающуюся пустой СДФ/3-программой /т.е. двумя подряд идущими признаками конца СДФ/3-программы/Каждая из СДФ/3-программ представляет собой последовательность строк длиной 80 литер каждая, заканчивающуюся признаком конца СДФ/3-программы, т.е. строкой, содержащей звездочки в 1-4 позициях.

СДФ/3-программы преобразуются в фортран-программы независимо друг от друга.

Детально структура СДФ/3-программы описана в  $/1-3/$ .

4.1.1. Ограничения на последовательность СДФ/3-программ

Описываемая версия транслятора "СДФ/3-фортран" накладывает на транслируемую последовательность СДФ/3-программ следующие ограничения:

- максимальное количество блоков в одной СДФ/3-программе -198,

- максимальное количество главных блоков в одной СДФ/3-программе -  $100,$ 

- максимальное число спецоператоров вызова блока в любом глав-Ном блоке и во всех подчиненных ему блоках - 88,

- максимальная глубина вложенности спецоператоров вызова блока - 49,

- любые две подряд идущие точки в теле блока считаются признаком относительной метки и заменяются транслятором некоторым двузначным числом, поэтому в случаях типа

 $IF(A, LT.1)$   $A = 0.$ следует между двумя подряд идущими точками ставить пробел, т.е. писать

#### IF(A.LT. . 1)  $A = 0$ .

- при использовании в СДФ/3-программе абсолютных и относительных меток следует иметь в виду, что транслятор заменяет признак относительной метки /две подряд идущие точки/ целым числом из диапазона 11 - 99 и генерирует в фортран-программе метки в диапазоне 1101 - 9999.

- устройства, на которых находятся файлы СДФ/3-программы,управляющей информации и СДФ/2-программы, должны допускать возврат файлов назад на одну и более строк /записей/,

#### **ПРИЛОЖЕНИЕ**

### КРАТКОЕ ОПИСАНИЕ /РУКОВОДСТВО ПОЛЬЗОВАТЕЛЯ/ ТРАНСЛЯТОРА СДФ/3-ФОРТРАН

Краткое описание транслятора /руководство пользователя/ адресовано лицу, которому на некоторой целевой ЭВМ /БЭСМ-6, СОС-6500, ЕС-1060/ нужно перевести программу с СДФ/3 на фортран /пользователю транслятора/.

### 1. ТРЕБОВАНИЯ К КВАЛИФИКАЦИИ ПОЛЬЗОВАТЕЛЯ

Предполагается, что помимо того, что пользователь знает  $C\Delta\Phi / 1 - 3/$ , он умеет программировать на языке управления заданиями /языке директив операционной системы/ целевой ЭВМ /БЭСМ-6, СОС-6500, ЕС-1060/, а также располагает экземпляром транслятора "СДФ/3-фортран" на входном языке загрузчика /редактора связей/ целевой ЭВМ либо информацией о его местонахождении во внешней памяти этой ЭВМ.

### 2. УСЛОВИЯ ИСПОЛЬЗОВАНИЯ ТРАНСЛЯТОРА

Транслятор "СДФ/3-фортран" может быть использован на ЭВМ<br>БЭСМ-6 в операционной системе "Дубна"<sup>/77</sup>, на ЭВМ СDC-6500 в операционной системе NOS/BE 1/8,9/ и на ЭВМ ЕС-1060 в операционной

# 3. МОДУЛЬНАЯ СТРУКТУРА ТРАНСЛЯТОРА "СДФ/3-ФОРТРАН"

Транслятор "СДФ/3-фортран", записанный на фортране, состоит из трех программных модулей - ведущей программы, основной подпрограммы фазы "СДФ/3-СДФ/2" и основной подпрограммы фазы "СДФ/2-фортран".

Ведущая программа служит для того, чтобы задать информацию о местонахождении во внешней памяти исходной последовательности СДФ/3-программ, управляющей информации, промежуточной последовательности СДФ/2-программ, результирующей последовательности фортран-программ и диагностических сообщений и затем в цикле по СДФ/3-программам обращаться к основным подпрограммам, которые за одно обращение преобразуют очередную СДФ/3-программу в СДФ/2-программу и последнюю - в фортран-программу.

Ведущая программа транслятора "СДФ/3-фортран" машинно-зависима. Ее варианты для различных ЭВМ описаны ниже.

Основные подпрограммы транслятора являются машинно-независимыми, т.е. общими для вариантов транслятора, работающих на ЗВМ БЭСМ-6, СDC-6500 и ЕС-1060.

### 4. ФАЙЛЫ, С КОТОРЫМИ РАБОТАЕТ ТРАНСЛЯТОР "СДФ/3-ФОРТРАН"

Транслятор "СДФ/3-фортран" работает с пятью файлами. Это файл СДФ/3-программы, файл управляющей информации, файл СДФ/2-программы, файл фортран-программы и файл диагностических сообщений.

### 4.1. Файл СДФ/3-программы

Файл СДФ/3-программы содержит последовательность СДФ/3-программ, заканчивающуюся пустой СДФ/3-программой /т.е. двумя подряд идущими признаками конца СДФ/3-программы/Каждая из СДФ/3-программ представляет собой последовательность строк длиной 80 литер каждая, заканчивающуюся признаком конца СДФ/3-программы, т.е. строкой, содержащей звездочки в 1-4 позициях.

СДФ/3-программы преобразуются в фортран-программы независимо друг от друга.

Детально структура СДФ/3-программы описана в  $1-3$ .

4.1.1. Ограничения на последовательность СДФ/3-программ

Описываемая версия транслятора "СДФ/3-фортран" накладывает на транслируемую последовательность СДФ/3-программ следующие ограничения:

- максимальное количество блоков в одной СДФ/3-программе -198,

- максимальное количество главных блоков в одной СДФ/3-программе -  $100,$ 

- максимальное число спецоператоров вызова блока в любом глав-Ном блоке и во всех подчиненных ему блоках - 88,

- максимальная глубина вложенности спецоператоров вызова блока - 49,

- любые две подряд идущие точки в теле блока считаются признаком относительной метки и заменяются транслятором некоторым двузначным числом, поэтому в случаях типа

 $IF(A, LT, .1)$   $A = 0$ , следует между двумя подряд идущими точками ставить пробел, т.е. писать

#### IF(A.LT. . 1)  $A = 0$ .

- при использовании в СДФ/3-программе абсолютных и относительных меток следует иметь в виду, что транслятор заменяет признак относительной метки /две подряд идущие точки/ целым числом из диапазона 11 - 99 и генерирует в фортран-программе метки в диапазоне 1101 - 9999.

- устройства, на которых находятся файлы СДФ/3-программы,управляющей информации и СДФ/2-программы, должны допускать возврат · файлов назад на одну и более строк /записей/,

- спецоператор вызова блока должен быть расположен в  $8 - 72$ позициях строки,

- в СДФ/3-программе недопустима альтернатива с управляющей переменной.

- в СДФ/3-программе недопустимы символические метки,
- максимальное количество строк в блоке 99.

4.2. Файл управляющей информации

Это пустой файл, не используемый в данной версии транслятора.

4.3. Файл СДФ/2-программы

Файл СДФ/2-программы - промежуточный /черновой/ файл. в который в процессе работы транслятора "СДФ/3-фортран" записывается результат перевода последовательности СДФ/3-программ на СДФ/2 /последовательность СДФ/2-программ/,

Файл СДФ/2-программы состоит из текстовых строк /записей/ длиной 80 литер каждая и заканчивается двумя подряд идущими строками, содержащими звездочки в 1 - 4 позициях,

4.4. ФАЙЛ ФОРТРАН-ПРОГРАММЫ

Файл фортран-программы содержит результат перевода последовательности СДФ/3-программ на фортран. Он состоит из строк /записей/ длиной 80 литер каждая. Строки фортран-программ содержат информацию об их происхождении из СДФ/3-программы. В 73 - 78 позициях задано имя "родительского" СДФ/3-блока, а в 79-80 позициях - порядковый номер, полученный строкой фортран-программы в процессе трансляции блока /он не равен порядковому номеру строки в блоке, так как при переводе на фортран строка СДФ/3программы может превратиться более чем в одну строку фортранпрограммы/.

Порядковый номер может отсутствовать - это означает, что "родительская" строка была слишком длинна и ее не удалось сдвинуть вправо, как того требовали правила ступенчатой записи фортран-программы.

4.5. Файл диагностических сообщений

Файл диагностических сообщений состоит из строк длиной 90 литер каждая. Он содержит информацию об ошибках в исходной последовательности СДФ/3-программ, обнаруженных в процессе работы транслятора. При этом идентифицируется порядковый номер СДФ-программы в последовательности, фаза трансляции, а также, если это возможно, имя СДФ-блока и порядковый номер строки в блоке.

#### 4,5,1, Кодировка фрагментов диагностических сообщений

Фрагменты диагностических сообщений, записанные на русском языке, кодируются латинскими буквами по следующим правилам:

1. Одна буква русского алфавита заменяется одной или несколькими буквами латинского алфавита:

A 5 B T  $A$  E W 3 W W K J M H O N P A B V G D E ZH Z I J K L M N O  $C T y$ S T U F H C CH SH SHCH Y O JE JU JA

2. Комбинация букв "СХ" кодируется как "SX".

3. Комбинации букв "ЙЕ", "ЙУ", "ЙА" кодируются соответственно как "ЈЈЕ", "ЈЈЈ", "ЈЈА", а "ЙЭ", "ЙО", "ЙЯ" - как "ЈЈЈЕ", "JJJU", "JJJA",

4.5.2. Типы фиксируемых ошибок

4.5.2.1. Ошибки, фиксируемые в фазе "СДФ/3-СДФ/2"

Транслятор "СДФ/3-фортран" в фазе "СДФ/3-СДФ/2" своей работы фиксирует ошибки следующих типов:

- неначатый СДФ-блок /спецоператору конца блока не предшествует заголовок блока/:

- незаконченный СДФ-блок/отсутствует спецоператор конца блока/;

- слишком длинный СДФ/3-блок;

- недопустимая строка-продолжение спецоператора;

- не задано дополнительное ключевое слово /xTHEN, xENTER, RGOTO, WLEAVE, WSKIP в операторе "WIF"/; 

- неопознанное дополнительное ключевое слово в операторе  $"*IF"$ :

- неопознанный спецоператор / в частности, спецоператор вызова блока, расположенный не в 8-72 позициях/;

- недопустимое дополнительное ключевое слово в операторе "XELSEIF" / ДОПУСТИМО ТОЛЬКО XTHEN/:

- переполнение таблицы имен, встречающихся в спецоператорах в пределах одного СДФ/3-блока:

- не задано имя СДФ/3-структуры, случая /в альтернативе с управляющей переменной/ либо символической метки;

- не опознана неявная ссылка на формат /в спецоператоре обмена с внешними устройствами/;

- повторяющаяся символическая метка;

- не определена метка перехода;

- за спецоператором обмена не следует спецоператор формата;

- переполнение магазина ограничителей структур /слишком велика глубина вложения структур/;

- недопустимый переход на начало цикла с управляющей переменной:

- недопустимый переход /не найдена структура с подходящим именем/;

- лишний спецоператор конца структуры;

- ошибка в последовательности ограничителей структур;

- переполнение счетчика меток.

Во всех перечисленных выше случаях СДФ/3-блок, в котором обнаружена ошибка, игнорируется, т.е. исключается из СДФ-программы.

4.5.2.2. Ошибки, фиксируемые в фазе "СДФ/2-фортран"

В фазе "СДФ/2-фортран" обнаруживаются ошибки следующих типов. - отсутствие блоков в СДФ/2-программе /например, вследствие ошибок, обнаруженных в предыдущей фазе трансляции/; при этом может возникнуть пустая СДФ/2-программа, интерпретируемая трансля-

тором как признак конца последовательности СДФ/2-программ; - неопознанный ограничитель блока /т.е. строка, содержащая пробелы в 1 - 6 позициях и признак спецоператора /звездочку/

в 7-й позиции/;

- слишком большое количество блоков;

- слишком большое количество главных блоков;

- отсутствие главных блоков;

- переполнение номера диапазонов меток / слишком большое количество спецоператоров вызова блока в главном блоке и подчиненных ему блоках/;

- переполнение магазина диапазонов меток / слишком большая глубина вложенности спецоператоров вызова блока/;

- переполнение магазина фрагментов /что может быть связано со слишком большим количеством главных блоков/;

- вызов несуществующего блока;

- рекурсия /вызов блоком самого себя/.

Спецоператор вызова несуществующего блока игнорируется и не приводит к прекращению перевода очередной СДФ/2-программы на фортран, остальные ошибки вызывают прекращение этого перевода.

5. ОСОБЕННОСТИ ИСПОЛЬЗОВАНИЯ ТРАНСЛЯТОРА НА РАЗЛИЧНЫХ ЭВМ

Работа с транслятором на различных ЭВМ ЦВК ОИЯИ описывается ниже на примерах. В этих примерах приняты следующие обозначения:

IIII - имя задания;

FFFF - фамилия пользователя;

PPPP - память /оперативная/, заказываемая для выполнения задания;

SSSS - шифр пользователя;

**UUUU - учетный параметр;** 

VVVV - время, заказываемое для выполнения задания.

5.1. Использование транслятора на ЭВМ БЭСМ-6

5.1.1. Компактное представление текстов программ

Представление текстов программ в виде, непосредственно пригодном для их редактирования с помощью редактора текстов мониторной системы "Дубна" /СОSY-формат<sup>/12/</sup> /, будем называть компактным представлением, а файл, содержащий текст в компактном представлении, - компакт-файлом.

5.1.2. Варианты транслятора

Транслятор "СДФ/3-фортран" для БЭСМ-6 имеет 3 варианта, соответствующих заданию исходной последовательности СДФ/3-программ

1/ в виде текста, подготовленного на перфокартах /на одной перфокарте - строка длиной в 80 литер/;

2/ в виде текстового файла в развернутом представлении /последовательность строк длиной в 80 литер/;

3/ в виде текстового файла в компактном представлении /т.е. во входном формате редактора текстов мониторной системы "Дубна"/.

Результат работы транслятора /последовательность фортранпрограмм/ всегда имеет компактное представление.

5.1.3. Местонахождение транслятора на ЭВМ БЭСМ-6 ЦВК ОИЯИ

Транслятор "СДФ/3-фортран" на ЭВМ БЭСМ-6 центрального вычислительного комплекса ОИЯИ находится в личной библиотеке на системном /постоянно доступном/ магнитном диске 667/SYSTEM, WORKIN начиная с зоны 020. Он включает в себя модули /стандартные массивы/ SFB1, SFB2, SFB3, SMOP, MFOP.

5.1.4. Примеры использования транслятора

Ниже приводятся образцы заданий для различных случаев использования транслятора "СДФ/3-фортран" в мониторной системе "Дубна" ЦВК ОИЯИ.

Перевод последовательности СДФ/3-программ, заданной на магнитной ленте в компактном представлении, на фортран, трансляция с фортрана /получение листинга/.

Предполагается, что последовательность СДФ/3-программ находится на магнитной ленте /имя тома которой 1555 и шифр тома которой СDZHKM/ начиная с зоны 300.

 $\mathcal{L}$  and  $\mathcal{L}$  and  $\mathcal{L}$ 

**\*NAME FFFF \*PASS SSSS xTIME: VVVV**  **\*DISC:667/SYSTEM.WORKIN** \*FILE: WORKIN, 67, R ¥FILE: SCRATCH, FOI, W, 100 xFILE: SCRATCH, FO2, W, 1 xFILE: SCRATCH, FO3, W, 100 xFILE: SCRATCH, FO4, W, 100 \*FILE: SCRATCH, FO6, W, 100 **\*LIBRA:21 \*LIBRA:22 \*PERSO: 67020 \*MAIN SFB3 \*TAPES: 47300 \*EXECUTE \*FTN \*OPTIM \*READ: 460000 \*END FILE** 

5.2. Использование транслятора на ЭВМ СДС-6500

5.2.1. Местонахождение транслятора на ЭВМ СDC-6500 ЦВК ОИЯИ

Транслятор "СДФ/3-фортран" на ЭВМ CDC-6500 центрального вычислительного комплекса ОИЯИ находится в составном /т.е. состоящем из нескольких "простых" файлов/ перманентном файле ZKB, ID= =LCTOVM на системном /постоянно доступном/ диске. Он включает в себя модули SFB, SMOP, MFOP.

5.2.2. Примеры использования транслятора

Использование транслятора "СДФ/3-фортран" на ЭВМ СДС-6500 ЦВК ОИЯИ в операционной системе NOS/BE 1' может быть проиллюстрировано следующими примерами.

Перевод последовательности СДФ/3-программ на фортран в диалоговом режиме.

В диалоговом режиме / 11, 12/ последовательность СДФ/3-программ, находящаяся в локальном файле с именем S3P, может быть преобразована в фортран-программу директивами

ATTACH, ZKB, ID=LCTOVM, MR=1. REWIND, ZKB.  $SKIPF, ZKB, 3, 1, B.$ COPYBF, ZKB, SFB. SFB, S3P, UI, S2P, FP, DS.

При этом в локальном файле S2P получается последовательность СДФ/2-программ, в FP - фортран-программа, в DS - диагностические сообщения транслятора "СДФ/3-фортран".

5.3. Использование транслятора на ЭВМ ЕС-1060

5.3.1. Местонахождение транслятора на ЭВМ ЕС-1060 ЦВК ОИЯИ

Транслятор "СДФ/3-фортран" на ЭВМ ЕС-1060 центрального вычислительного комплекса ОИЯИ находится в библиотеке загрузочных модулей на системном диске /имя библиотеки - AAAA, CKORNLD, имя раздела библиотеки - SDF3FORT/.

5.3.2. Примеры использования транслятора

Ниже приводятся образцы заданий для различных случаев использования транслятора "СДФ/3-фортран" на ЭВМ ЕС-1060 ЦВК ОИЯИ в операционной системе ОС EC.

Перевод последовательности СДФ/3-программ, заданной на перфокартах, на фортран, трансляция с фортрана, обработка данных.

Предполагается, что последовательность СДФ/3-программ и исходные данные заданы на перфокартах, номер устройства для ввода данных - 1, для вывода результатов - 2.

//IIII JOB SSSS, FFFF, MSGLEVEL=(1,1), CLASS=F, // TIME=VVVV, PRTY=4 //PPS3F EXEC PGM=SDF3FORT, REGION=90K ' //STEPLIB DD DSN=AAAA. CKORNLD, DISP=SHR  $//FTO1FOO1$  DD  $#$ < последовательность СДФ/3-программ>  $//FTO2FOO1 DD x$ < управляющая информация /пустая карта/> //FT03F001 DD DSN=&SDF2PR, DISP=(NEW, PASS), // UNIT=5061, SPACE= $(80, (1000, 300))$ , // DCB=(RECFM=FM, BLKSIZE=1680, LRECL=80) //FT06F001 DD SYSOUT=A //FT04F001 DD DSN=&FORTPR, DISP= (NEW, PASS), // UNIT=5061, SPACE= $(80, (1000, 300))$ , // DCB=(RECFM=FB, BLKSIZE=80, LRECL=80) //VSP EXEC FORTGCLG, REGION=100K //FORT.SYSIN DD DSN=&FORTPR, DISP=(OLD, PASS)  $//GO.FTOIFOOI DD x$ <данные выполняемой программы> //GO.FT02F001 DD SYSOUT=A  $\frac{1}{2}$ 

Перевод последовательности СДФ/3-программ, заданной на магнитной ленте, на фортран, трансляция с фортрана, обработка данных.

Предполагается, что последовательность СДФ/3-программ - на магнитной ленте, номер тома которой NT находится в файле с номером NF, а данные для выполнения программы - на перфокартах. номер устройства для ввода данных - 1, для вывода результатов -2.

//IIII JOB SSSS,FFFF,MSGLEVEL=(I,I),CLASS=F, // TIME=VVVV, PRTY=4 //PPS3F EXEC PGM=SDF3FORT, REFION=90K //STEPLIB DD DSN=AAAA.CKORNLD,DISP=SHR //FTOIFOOI DD DISP=OLD, // UNIT=SOIO,VOL=SER=NT, // DCB=(RECFM=FB,LRECL=80,BLKSIZE=800), // LABEL=(NF,NL)  $//FTO2FOO1 DD x$ < управляющая информация /пустая карта/>  $//FTO3FOO1$  DD DSN =&SDF2PR, DISP=(NEW, PASS), // UNIT=5061, SPACE= $(80, (1000, 300))$ , // DCB=(RECFH=FB,BLKSIZE=I680,LRECL=80) //FT06F001 DD SYSOUT=A //FT04F001 DD DSN=&FORTPR, DISP=(NEW, PASS), // UNIT=S06J,SPACE=(80,(1000,32)), // DCB=(RECFM=FB,BLKSIZE=80,LRECL=80) //VSP FORTGCLG,REGION=IOOK //FORT.SYSIN DD DSN=&FORTPR,DISP=(OLD,PASS)  $//GO.FTO1FOO1 DD H$ <данные выполняемые программы> //GO.FT02FOOJ DD SYSOUT=A  $\frac{1}{2}$ 

#### **ЛИТЕРАТУРА**

- 1. Корнейчук А.А. ОИЯИ, 11-80-382, Дубна, 1980.
- 2. Корнейчук А.А. В сб.: Современные методы и средства программирования. Изд-во Общества "Знание" РСФСР, М., 1981, 98-103.
- 3. Корнейчук А.А. ОИЯИ, 5-82-326, Дубна, 1982.
- 4. Дал У., Дейкстра Э., Хоор К. Структурное программирование. "Мир", М., 1975.
- 5. Йодан Э. Структурное проектирование и конструирование программ. "Мир", М., 1979.
- 6. Gage B. Text Formatting Program (BARB). CERN Program Library, Q500.
- 7. Мазный Г.Л. Программирование на БЭСМ-6 в системе "Дубна", "Наука", М., 1978.
- 8. NOS/BE1 Reference Manual.Control Data Corporation, Publication No. 60481300, 1977.
- 9. Ширикова Н.Ю. ОИЯИ, Р11-11739, Дубна, 1978.
- 10. Девис У. Операционные системы. Функциональный подход. "Мир", М., 1980.
- 11. INTERCOM Reference Manual.Control Data Corporation, Publication No. 60307100, 1974.
- 12. Калмыкова Л.А., Шириков В.П. ОИЯИ, Б1-11-10705, Дубна, 1977.
- 13. Ершова Т.А. и др. ОИЯИ, 10-82-463, Дубна, 1982.

Рукопись поступила в издательский отдел 6 апреля 1983 года.

# НЕТ ЛИ ПРОБЕЛОВ В ВАШЕЙ БИБЛИОТЕКЕ?

 $\sim$ 

Вы можете получить по почте перечисленные ниже книги,

 $\bullet$  .

# если они не были заказаны ранее.

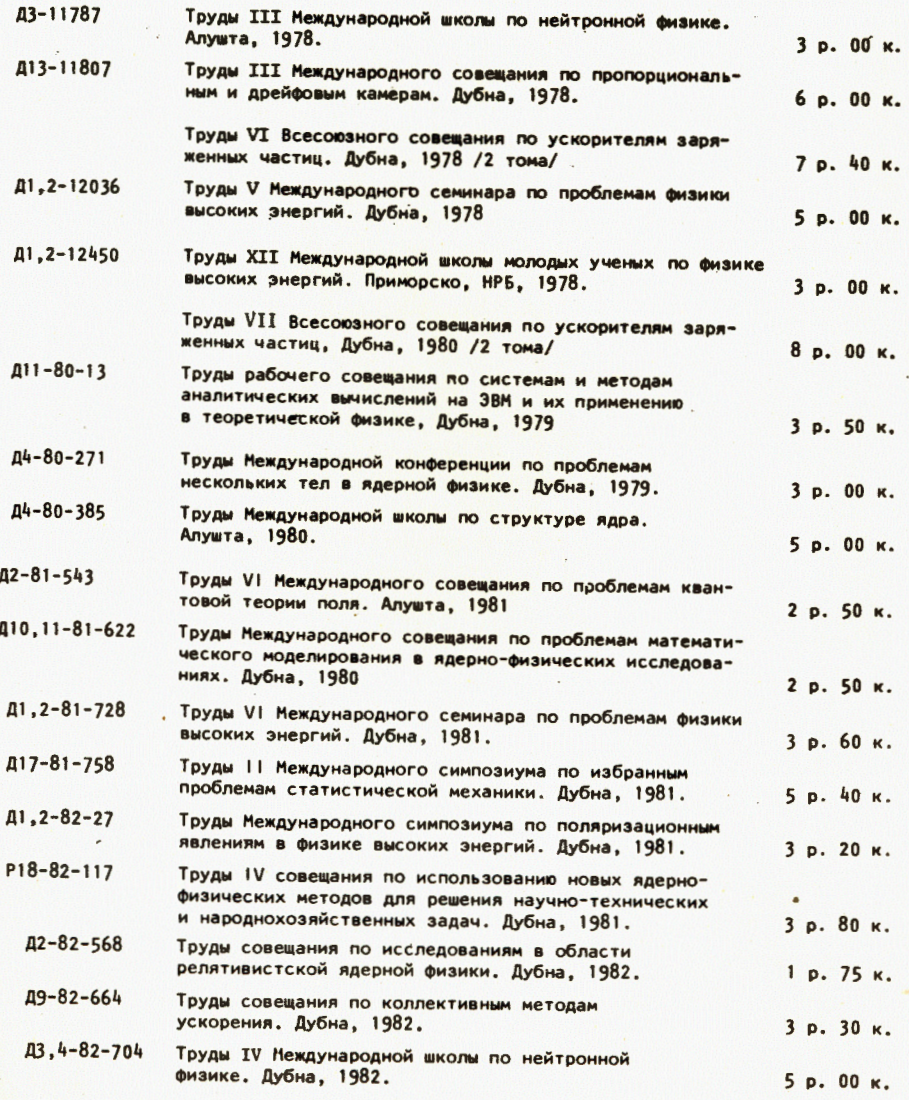

Заказы на упомянутые книги могут быть направлены по адресу:<br>101000 Москва, Главпочтамт, п/я 79<br>Издательский отдел Объединенного института ядерных исследований

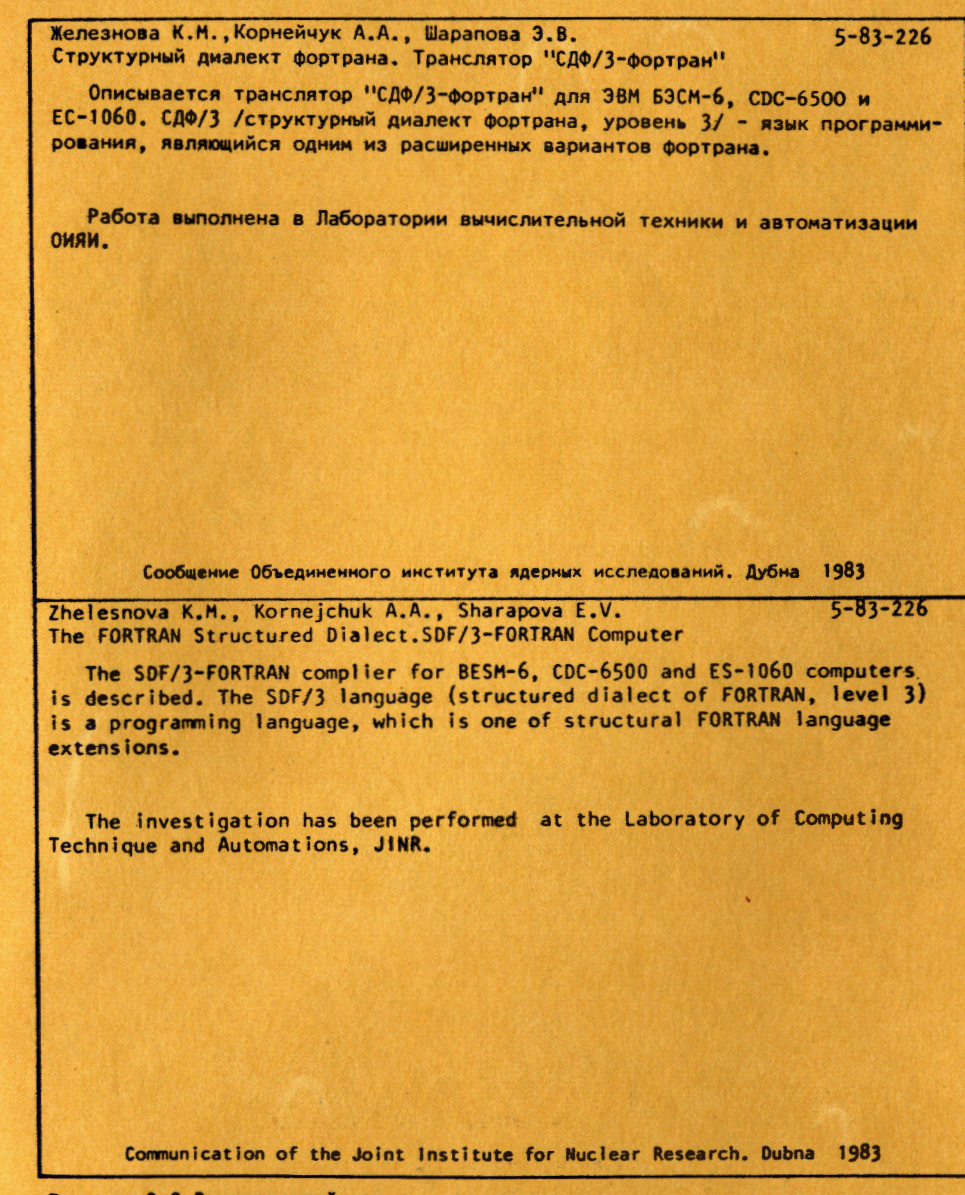

Перевод 0.С.Виноградовой.

**大学的 医中间** 

1

J

 $\|$ 

....